# **RoboNova and Robobasic Intermediate Byte Code**

# *Revision 0.1*

*23th July 2006*

### *Introduction*

This information on the Intermediate Byte code used by the is collected from the tokenised codes downloaded from RoboBasic to the RoboNova and subsequently executed.

# *The RoboBASIC development environment*.

The development environment comprises the following components:

- Program Editor
- Capability to perform Direct commands
- Real time control
- Downloader
- Intermediate Code Builder

The Downloader is described in a separate document which shows the PC to RoboNova MR-C3024 serial command set.

http://web.ukonline.co.uk/r.ibbotson/files/C3024Serial.pdf The downloader transfers the program header and the tokenised intermediate code to the External EEPROM memory on the MR-C3024. The download dialog starts at 9600 bps and shifts speed to 115K for the actual data transfer. The downloaded files are entirely self contained, and could be saved (not in Robobasic) and downloaded by a different application.

The Intermediate code builder:

- Tokenizes the Program from the editor or .rsf file
- Allocates variables to actual Data memory locations
- Inserts actual Program EEPROM memory locations into IM Code
- Replaces some Keywords with multiple tokens

### *The RoboScript development environment*.

The RoboScript development environment is a cut down and simplified version of Robobasic. It generates identical intermediate code, but not as rich.

### *How to view the IM Code*

The .bas and .rsf files stored by RoboBasic and Roboscript are in source file format and not in IM code. The converted or compiled code is not stored. The easiest way to see the code is to install a serial port monitor on the COM port used for the interface. I use the freeware:

http://www.serial-port-monitor.com/

Find the COM port used by the serial interface to the C3024, and install the monitor software on this port, before starting RoboBasic or RoboScript.

After starting Robobasic, the serial port monitor will capture all the PC to C3024 commands as described in: http://web.ukonline.co.uk/r.ibbotson/files/C3024Serial.pdf

When the download command is invoked, then you can see the IM code.

### *Intermediate Code Storage in MR-C3024*

The intermediate code is stored by the downloader into the external EEPROM of the controller.

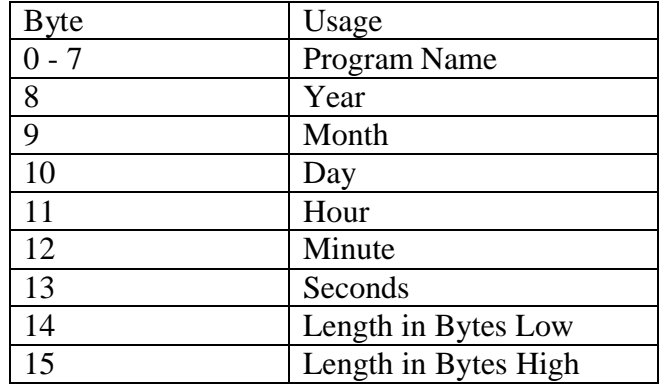

The first 16 bytes of the EEPROM contain the program header:

The tokenised code follows and starts at location 16 (0x10)

### *Intermediate Code Tokens*

The following shows the tokens identified so far:

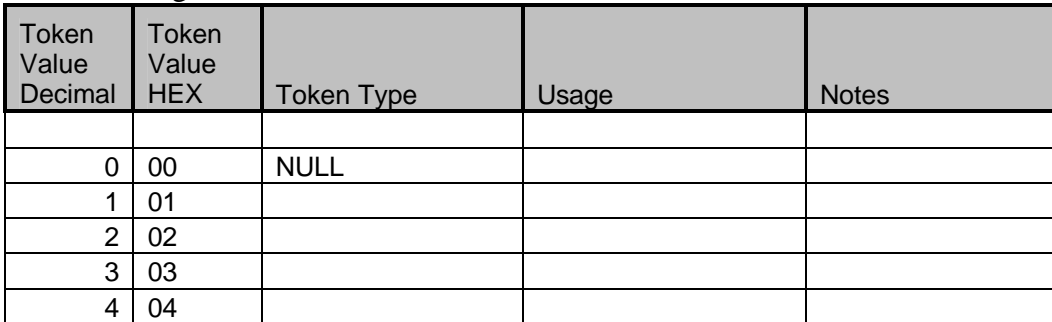

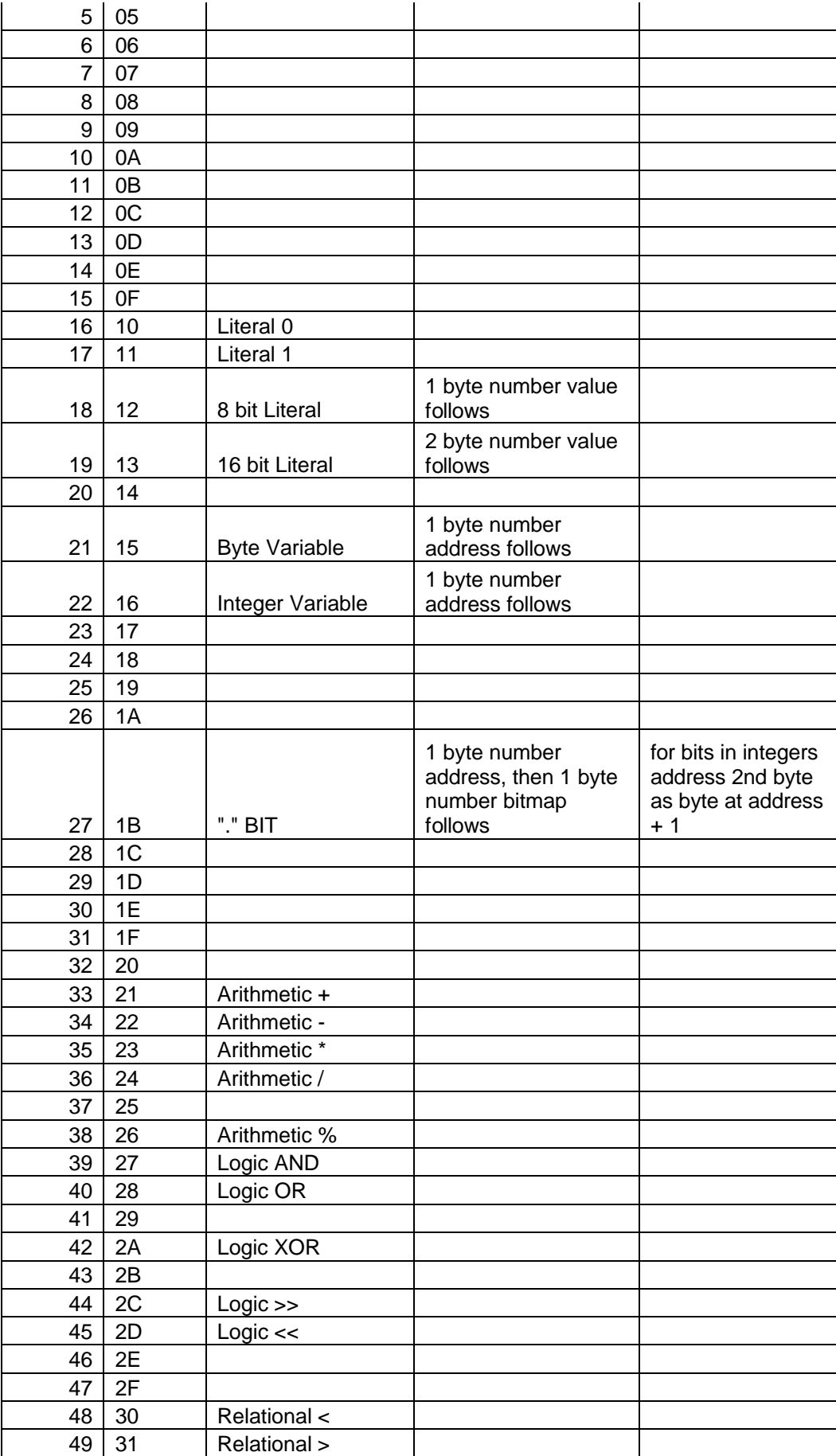

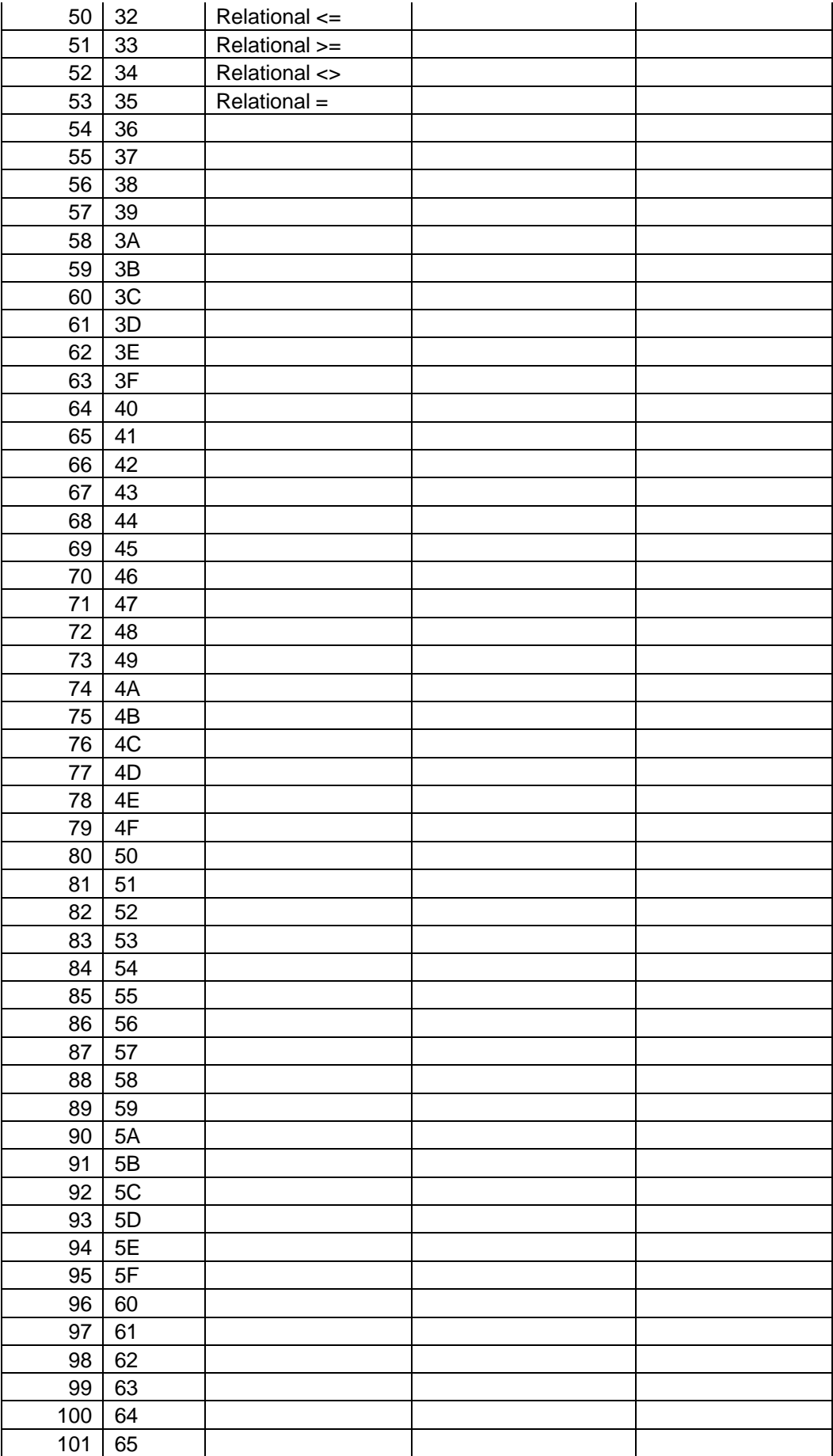

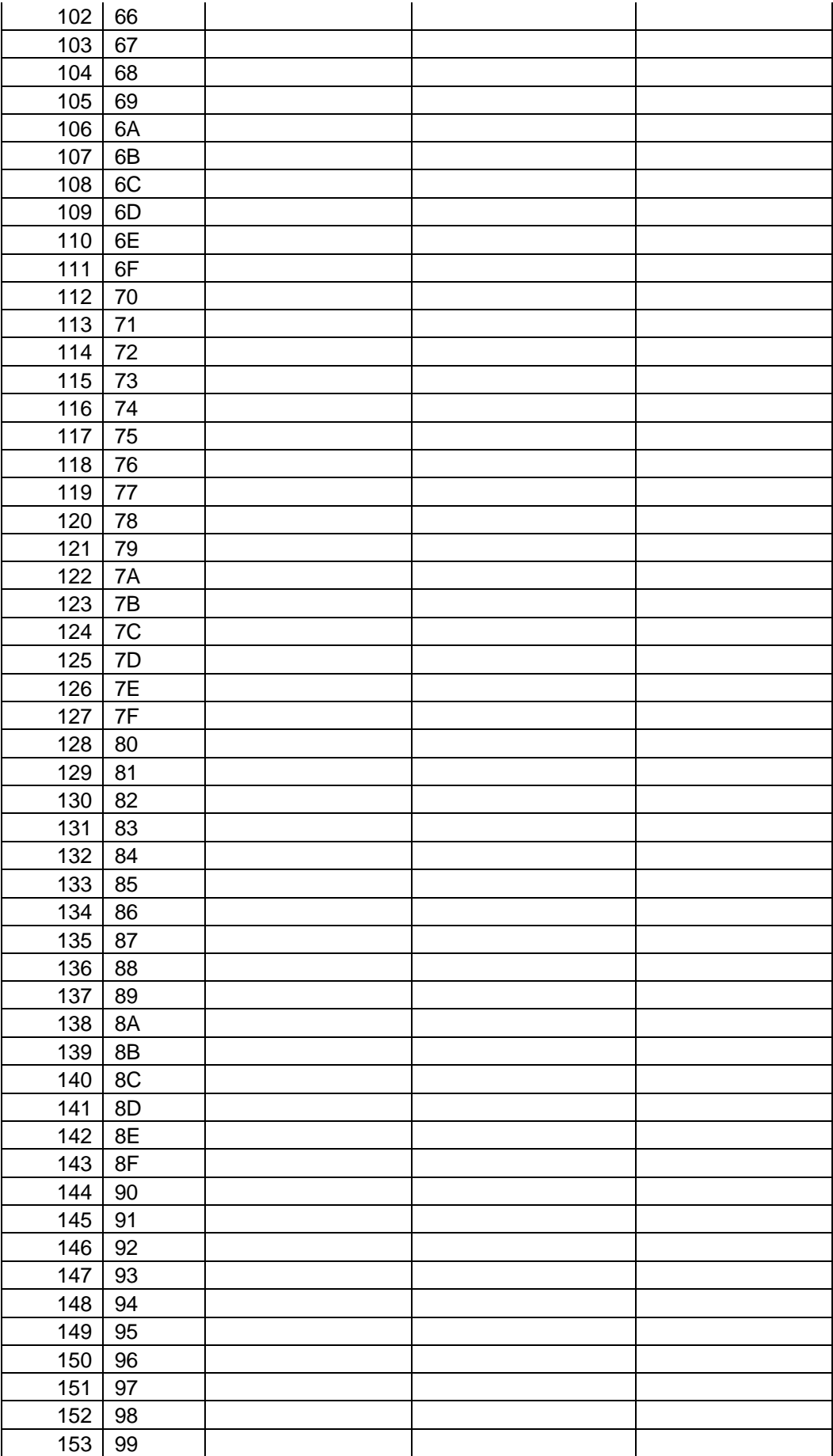

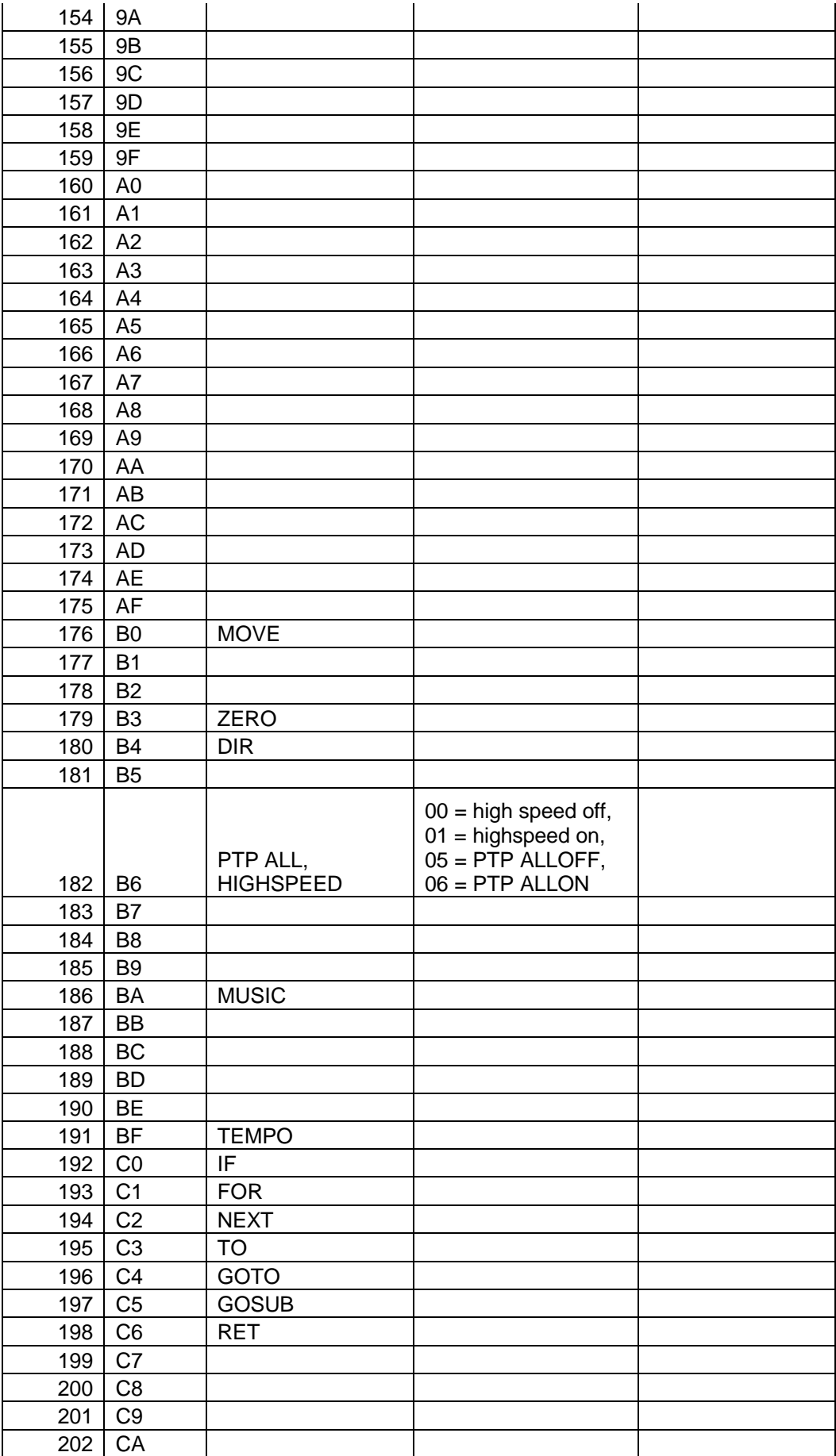

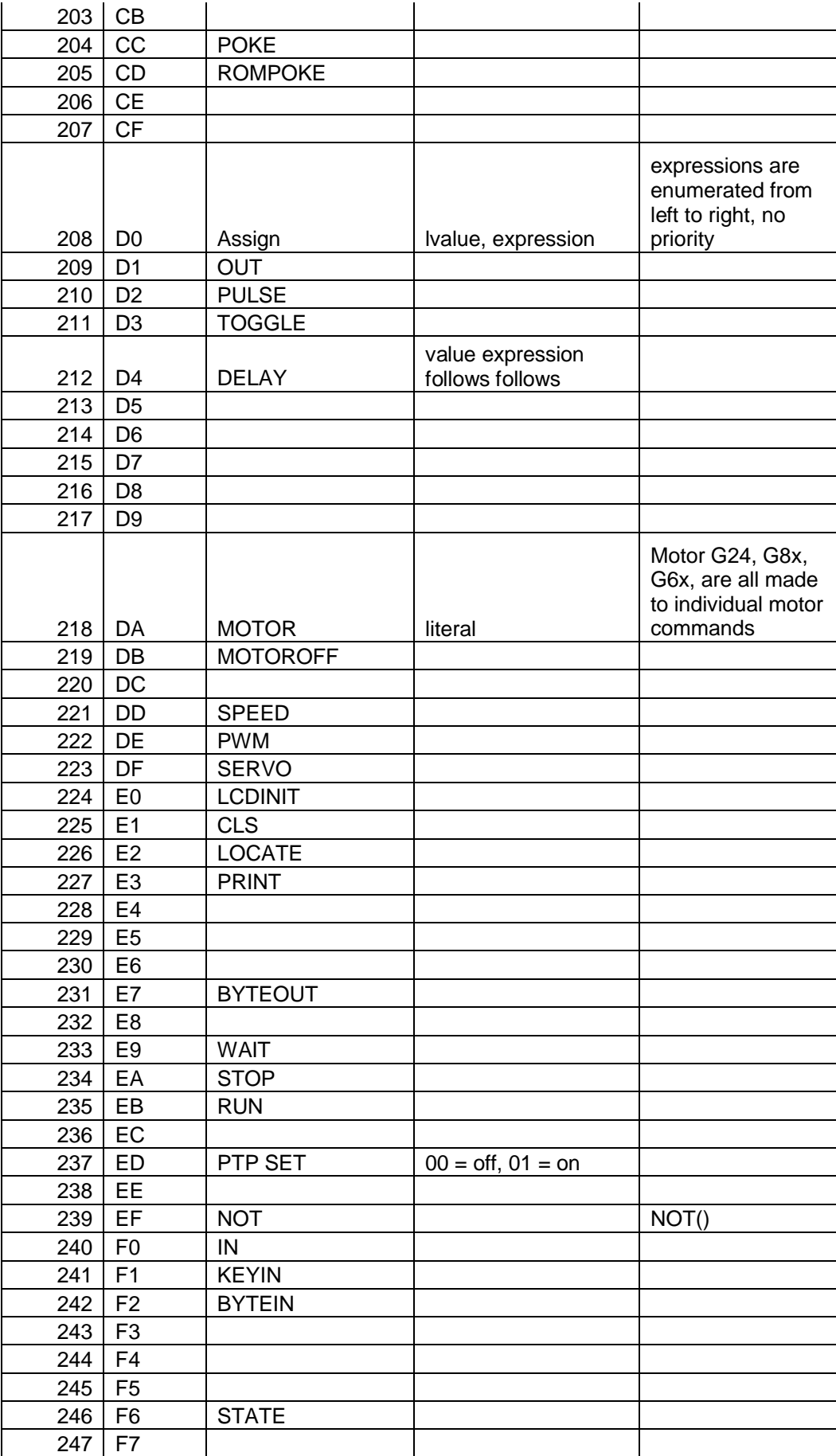

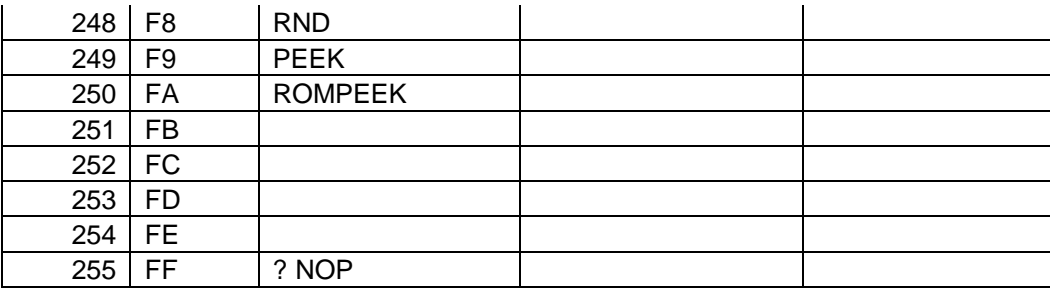

### *Variables*

Variables are allocated by the RoboBASIC tokeniser into the data memory region addressed by a single byte address. Only bytes (8 bits) or Integers(16bits) are allowed. Varables start at location 0x40 (actually 0x140 in ATMega address space) , and are available up to location 0xFE.

# *Robobasic Commands*

The following describes how Robobasic commands are translated to tokens:

### **Declaration/Definition**

The commands DIM, AS, CONST, BYTE, INTEGER, do not create tokens. They are used to create storage locations as either a byte or integer which are sequentially allocated in data memory starting at location 0x140. Subsequent referenences to these locations is made using the "Byte Variable" (0x15) or "Integer Variable" (0x16) tokens, where the token is followed by a single byte giving the data memory address.

### **Flow Control Commands**

The commands "IF, THEN, ELSE, ELSEIF, ENDIF" are reduced to a sequence of simple conditional jump instructions by RoboBASIC. These are of the form:

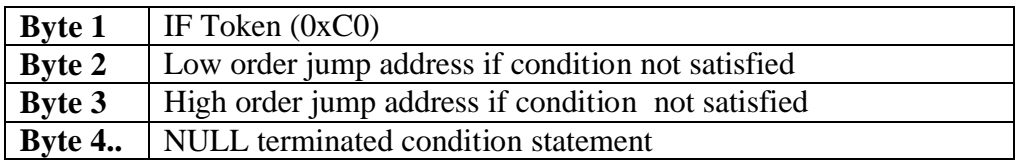

### **For example:**

10 DIM a as byte 20 DIM b as byte 30 IF  $a = 0$  THEN  $b = 0$ 40 ELSEIF  $a = 1$  THEN  $b = 1$ 50 ELSE  $b = 2$ 60

### **Translates to:**

 $CO = If \tToken$ = Physical EEPROM address of Line 40  $=$  Null terminated condition statement ( $a=0$  ?)

 $= (b = 0)$ 

 $CO =$ if Token

= Physical EEPROM address of Line 50

 $=$  Null terminated condition statement ( $a=1$  ?)

 $=$  (b = 1)

 $= (b = 2)$ 

The commands FOR, TO, NEXT are translated to 3 separate tokens with the following format:

FOR (0xC1), variable token, literal token(start value)

TO (0xC3), variable token, literal token (end value), physical EEPROM location after for loop

NEXT (0xC2), variable token, physical EEPROM address of TO instruction.

The commands GOTO, GOSUB, and RETURN are translated to 3 different tokens with the following format:

GOTO (0xC1), physical EEPROM location of jump destination

GOSUB (0xC3), physical EEPROM location of subroutine

RETURN (0xC2)